# **Mode d'emploi pour créer un tableau de choix personnalisé**

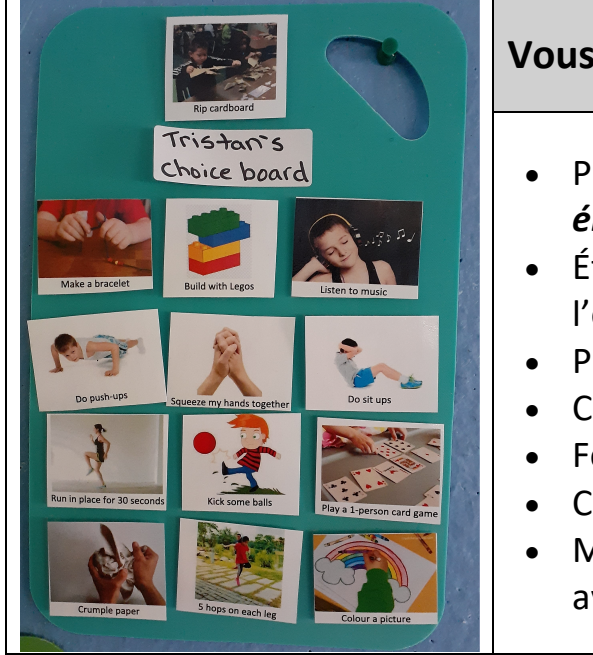

#### **Vous devrez vous procurer le matériel suivant:**

- Planche à découper en plastique (environ 19 x 29 cm), *1 par élève, soit celui avec lequel l'intervention sera réalisée*
- Étiquettes pour chemises de classement (indiquer le nom de l'élève)
- Pastilles en Velcro
- Cartes d'activités « *Mes Outils* » (imprimées en couleur)
- Feuilles plastifiées/Machine à plastifier
- Ciseaux/Coupe-papier
- Matériel lié aux cartes d'activités « *Mes Outils* » qui sont utilisées avec les élèves

# **Étape 1: Élaboration du tableau de choix**

- Déterminez le nombre « d'options » qui seront offertes à l'élève auquel cette intervention est dédiée. Disposez et espacez les pastilles en Velcro pour « faire tenir » les cartes sur le tableau. Considérez l'âge de l'enfant et son aptitude à effectuer des choix.
- Placez une pastille en Velcro sur la partie supérieure du milieu du tableau. Celle-ci indiquera où figurera l'activité « choisie » pour une période déterminée.
- En vous servant des étiquettes, vous écrirez le nom de l'enfant et le collerez sur le tableau. Désormais, le tableau est identifié comme étant l'outil individualisé de l'élève. Il est primordial que chaque élève qui bénéficie de cette mesure ait son propre tableau, et qu'il ne soit pas partagé entre quelques élèves. Il en résultera ainsi un sentiment d'appartenance et d'importance.

## **Étape 2: Préparation des cartes d'activités «** *Mes Outils* **»**

- Veuillez imprimer les documents en couleur afin de mettre en valeur les images.
- Plastifiez les cartes, et découpez-les en format « carte individuelle ».
- Posez des pastilles en Velcro à l'arrière de chacune des cartes. Veillez à utiliser la surface contraire à celle du Velcro qui a déjà été appliquée sur la planche à découper.

## **Étape 3 : Mise en place des interventions au moyen du tableau de choix personnalisé**

- Veuillez regarder la capsule vidéo : « *Personal Choice Board Explained* » afin d'obtenir de l'information additionnelle, des directives et des conseils.
- Pour conserver les tableaux de choix personnalisés, suspendez-les ou placez-les en un endroit qui soit facilement accessible aux élèves, sans toutefois qu'ils soient à la portée de tous; il s'agit d'effets personnels.

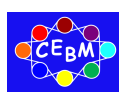